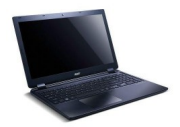

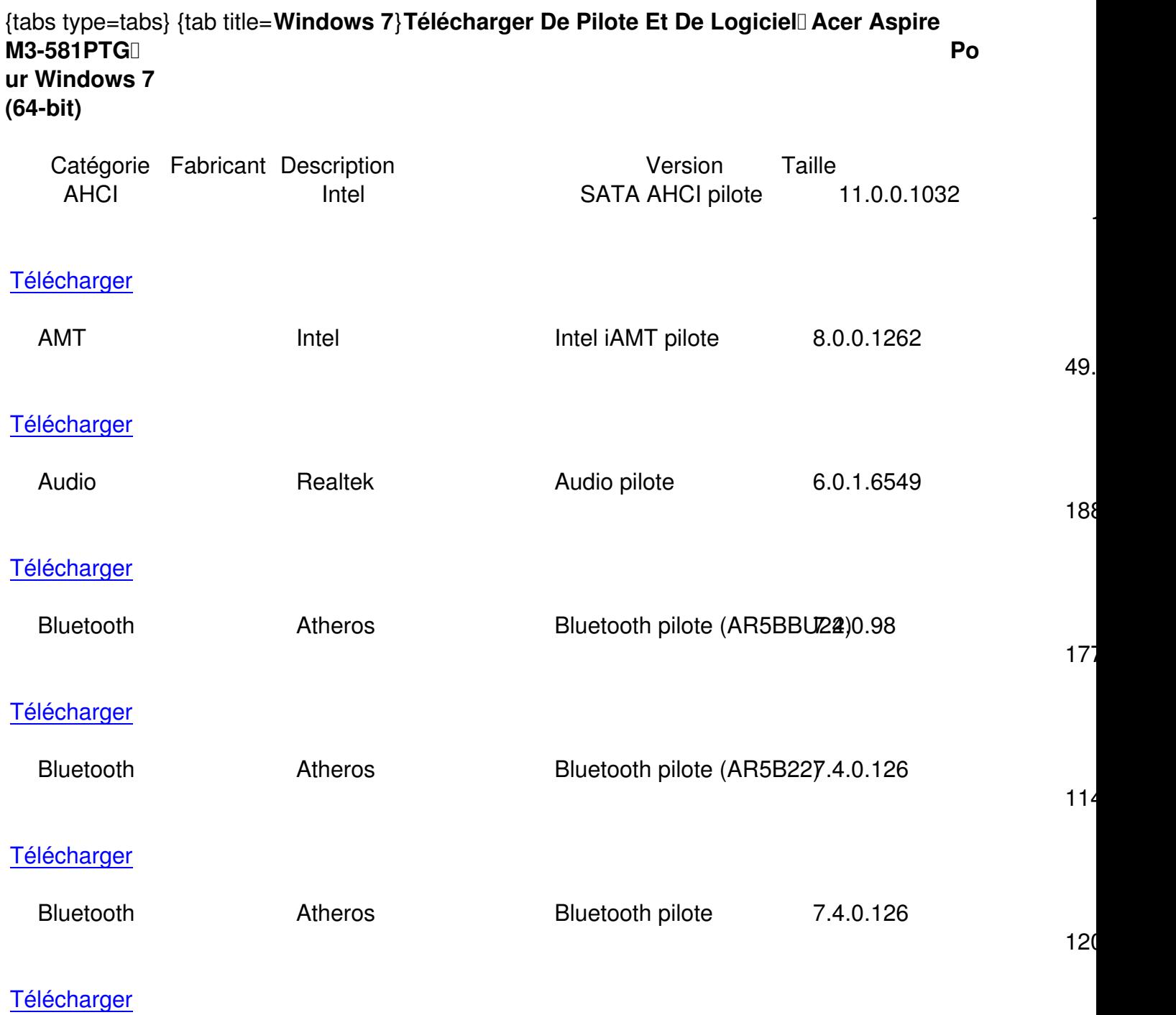

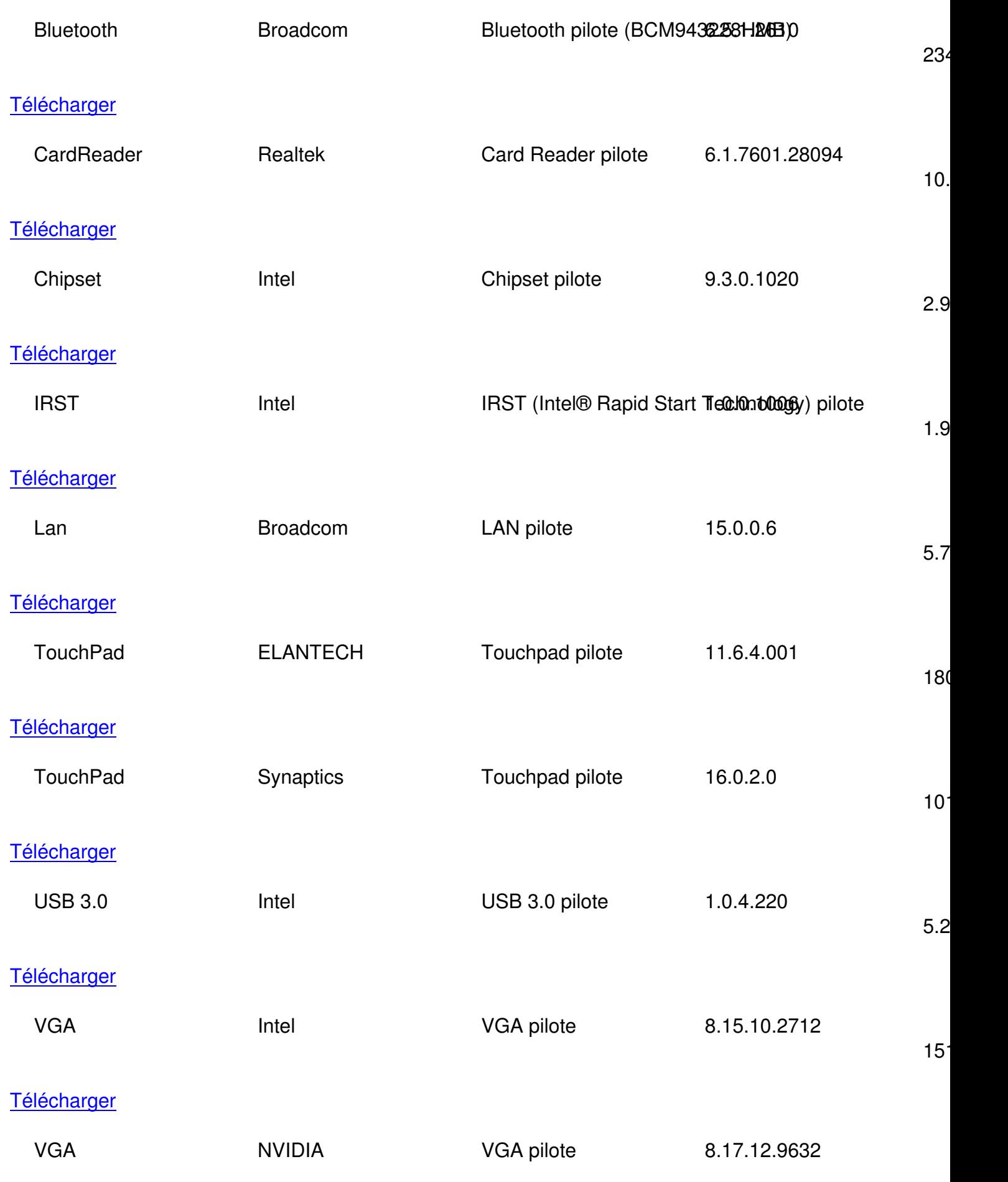

188

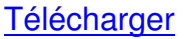

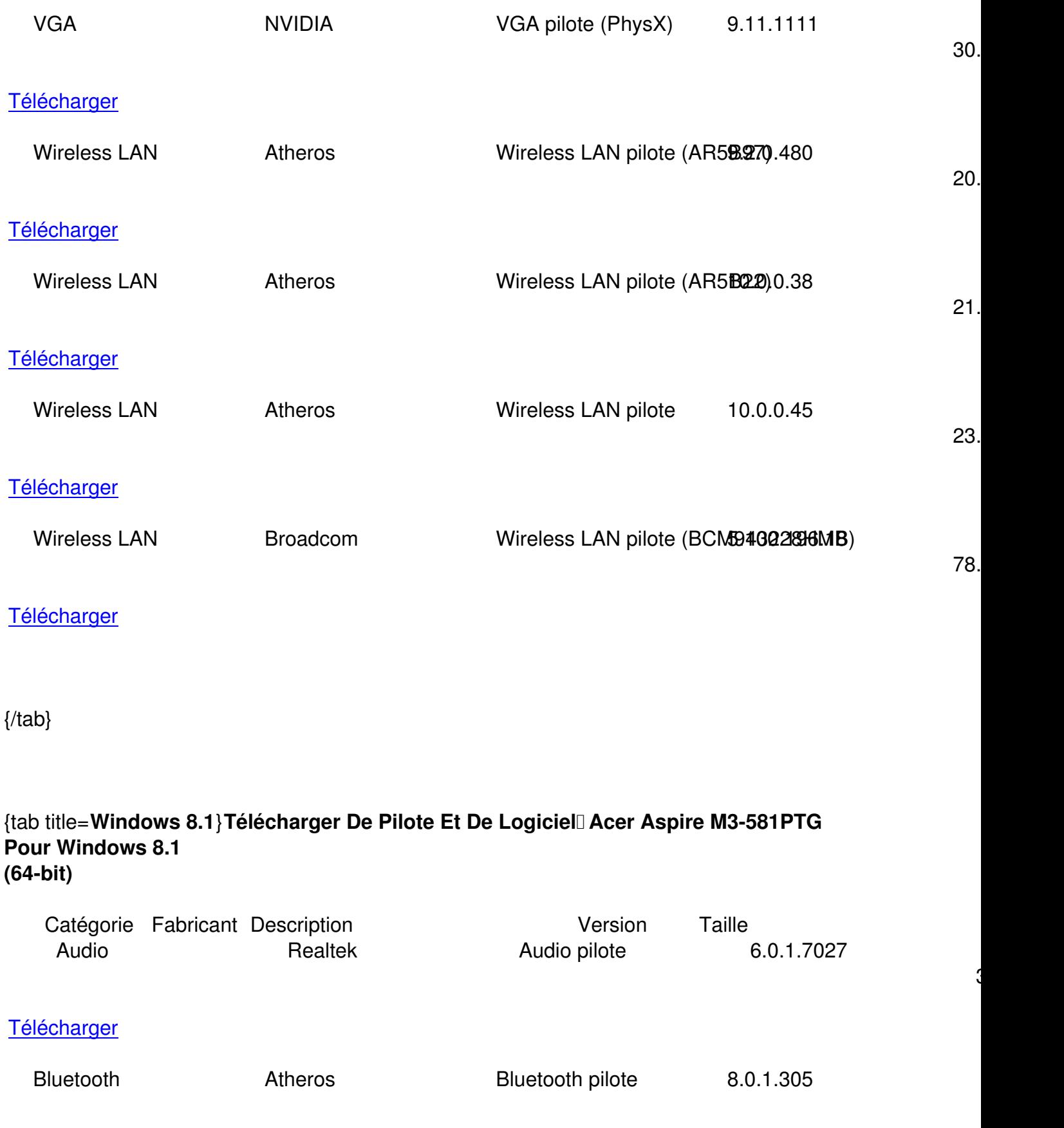

 $25<sup>1</sup>$ 

## **Télécharger**

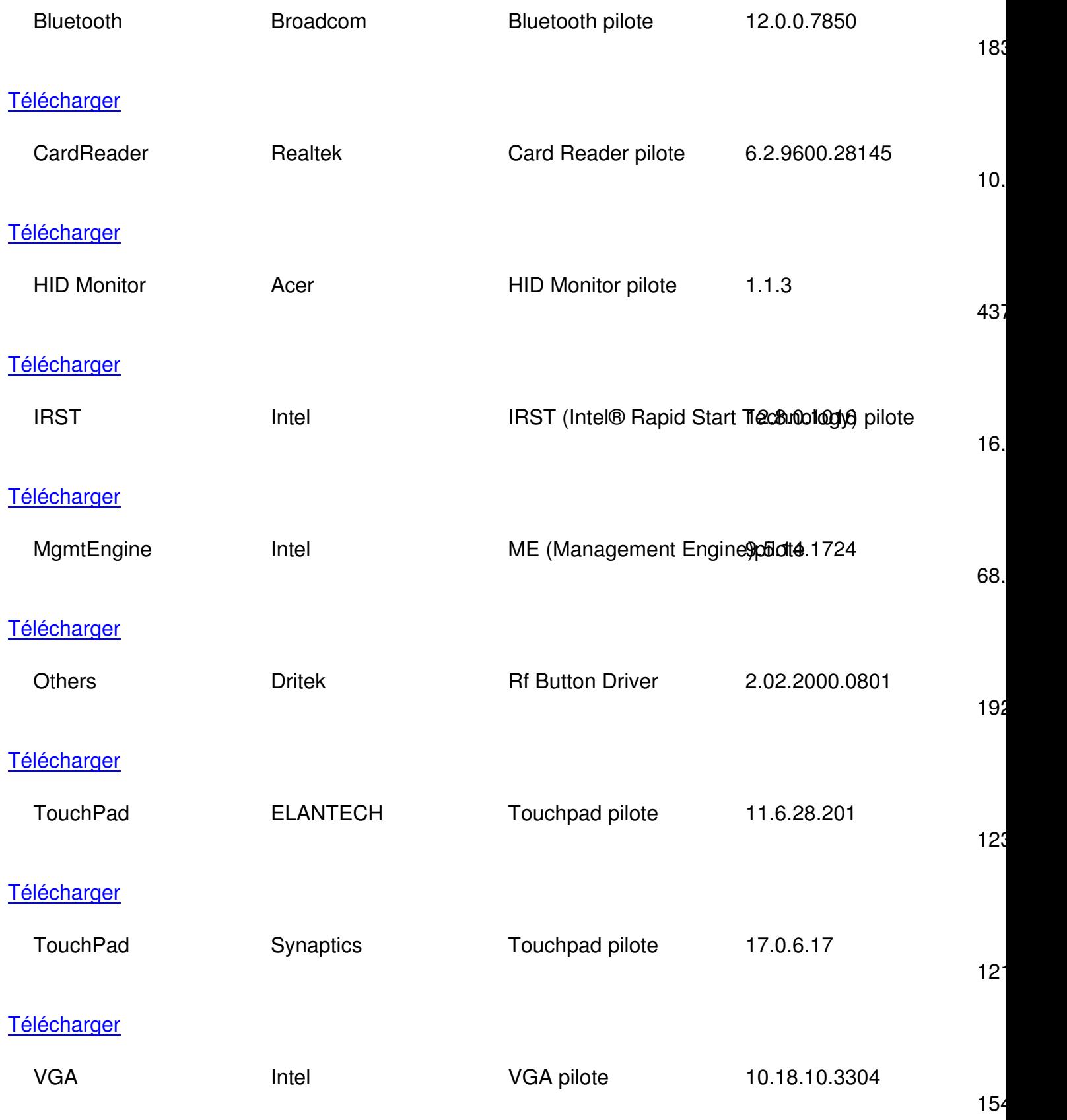

**Télécharger** 

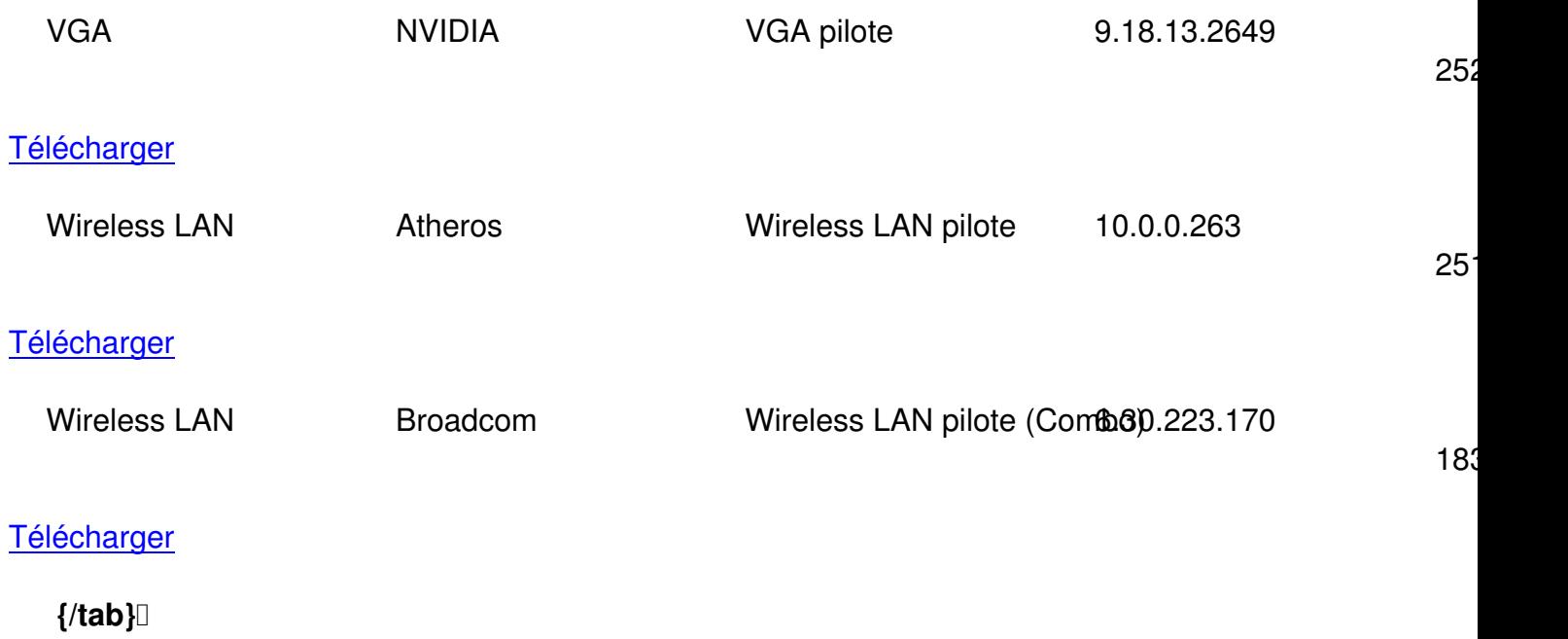

{tab title=**Windows Xp**}**Télécharger De Pilote Et De Logiciel Acer Aspire M3-581PTG Pour Windows Xp**

{/tab}

{tab title=**Windows Vista**}**Télécharger De Pilote Et De Logiciel Acer Aspire M3-581PTG Pour Windows Vista**

{/tab} {/tabs}